## ICS 321 Fall 2011 The Relational Model of Data (i)

Asst. Prof. Lipyeow Lim
Information & Computer Science Department
University of Hawaii at Manoa

#### Data Models

- A data model is a collection of concepts for describing data
- Structure of the data.
  - More of a conceptual model rather than a physical data model. Eg. Arrays, objects in C/C++
- Operations on the data
  - Queries and modifications only
- Constraints on the data
  - Limitations on the data. Eg. Data type etc.

Examples: the relational model and the semistructured model (XML)

#### The Relational Model

- Relational database: a set of relations
- A relation is made up of 2 parts:
  - Instance: a table, with rows and columns.
     #Rows = cardinality, #fields = degree / arity.
  - Schema: specifies name of relation, plus name and domain/type of each column or attribute.
    - E.G. Students(sid: string, name: string, login: string, age: integer, gpa: real).
- Can think of a relation as a set of rows or tuples (i.e., all rows are distinct).

### Example Instance of Students Relation

| sid   | name  | login      | age | gpa |
|-------|-------|------------|-----|-----|
| 53666 | Jones | jones@cs   | 18  | 3.4 |
| 53688 | Smith | smith@eecs | 18  | 3.2 |
| 53650 | Smith | smith@math | 19  | 3.8 |

- Cardinality = 3, degree=5, all rows distinct
- Do all columns in a relation instance have to be distinct?

## Relational Query Languages

- A major strength of the relational model
  - Supports simple, powerful querying of data.
- Queries can be written intuitively, and the DBMS is responsible for efficient evaluation.
  - The key: precise semantics for relational queries.
  - Allows the optimizer to extensively re-order operations, and still ensure that the answer does not change.
- Query Languages != programming languages!
  - QLs not expected to be "Turing complete".
  - QLs not intended to be used for complex calculations.
  - QLs support easy, efficient access to large data sets.

## Formal Relational Query Languages

- Two mathematical Query Languages form the basis for "real" languages (e.g. SQL), and for implementation:
  - Relational Algebra: More operational, very useful for representing execution plans.
  - Relational Calculus: Lets users describe what they want, rather than how to compute it. (Nonoperational, more <u>declarative</u>.)

#### **Preliminaries**

- A query is applied to *relation instances*, and the result of a query is also a relation instance.
  - Schemas of input relations for a query are fixed (but query will run regardless of instance!)
  - The schema for the result of a given query is also fixed! Determined by definition of query language constructs.
- Positional vs. named-field notation:
  - Positional notation easier for formal definitions, named-field notation more readable.
  - Both used in SQL

### Example Relational Instances

- "Sailors" and "Reserves" relations for our examples.
- We'll use positional or named field notation, assume that names of fields in query results are `inherited' from names of fields in query input relations

| R1 | <u>sid</u> | <u>bid</u> | day      |
|----|------------|------------|----------|
|    | 22         | 101        | 10/10/96 |
|    | 58         | 103        | 11/12/96 |

| S1 | <u>sid</u> | sname  | rating | age  |
|----|------------|--------|--------|------|
|    | 22         | Dustin | 7      | 45.0 |
|    | 31         | Lubber | 8      | 55.5 |
|    | 58         | Rusty  | 10     | 35.0 |

| <u>sid</u> | sname  | rating | age  |
|------------|--------|--------|------|
| 28         | Yuppy  | 9      | 35.0 |
| 31         | Lubber | 8      | 55.5 |
| 44         | Guppy  | 5      | 35.0 |
| 58         | Rusty  | 10     | 35.0 |

**S2** 

## Relational Algebra

- Basic operations:
  - <u>Selection</u> ( $\sigma$ ) Selects a subset of rows from relation.
  - <u>Projection</u> ( $\pi$ ) Deletes unwanted columns from relation.
  - <u>Cross-product</u> (x) Allows us to combine two relations.
  - <u>Set-difference</u> (-) Tuples in reln. 1, but not in reln. 2.
  - Union (U) Tuples in reln. 1 and in reln. 2.
- Additional operations:
  - Intersection, <u>join</u>, division, renaming: Not essential, but (very!) useful.
- Since each operation returns a relation, operations can be composed! (Algebra is "closed".)

## Projection

- Deletes attributes that are not in projection list.
- Schema of result contains exactly the fields in the projection list, with the same names that they had in the (only) input relation.
- Projection operator has to eliminate duplicates! (Why??)
- Note: real systems typically don't do duplicate elimination unless the user explicitly asks for it. (Why not?)

#### TT sname, rating (S2)

| sname  | rating |
|--------|--------|
| Yuppy  | 9      |
| Lubber | 8      |
| Guppy  | 5      |
| Rusty  | 10     |

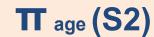

| age  |
|------|
| 35.0 |
| 55.5 |
| 35.0 |
| 35.0 |

### Selection

- Selects rows that satisfy selection condition.
- No duplicates in result! (Why?)
- Schema of result identical to schema of (only) input relation.
- Result relation can be the input for another relational algebra operation! (Operator composition.)

#### **o** rating > 8 (S2)

| <u>sid</u> | sname     | rating | age  |  |
|------------|-----------|--------|------|--|
| 28         | Yuppy     | 9      | 35.0 |  |
| 24         | L la la a | 0      |      |  |
| 21         | LUDDEI    | 0      | ر.رر |  |
| ЛЛ         | Cuppy     | Е      | 25.0 |  |
| 77         | Guppy     | 3      | 33.0 |  |
| 58         | Rusty     | 10     | 35.0 |  |

#### TT sname, rating (Trating>8 (S2))

|   | <u>s</u> i | <u>d</u> | sname        | rating | a | gе  |
|---|------------|----------|--------------|--------|---|-----|
|   | 2          | 3        | Yuppy        | 9      | 3 | 5.0 |
|   | 2          | 1        | یر م دا داری | 0      | _ |     |
| П | J          | ۲        | LUDDEI       | O      | J | ں.ں |
|   | Λ          | 1        | Cuppy        | Е      | 2 | - 0 |
| T | 7          | •        | Juppy        | J      | J | ٠.٠ |
|   | 5          | 3        | Rusty        | 10     | 3 | 5.0 |
|   |            |          |              |        |   |     |

## Union, Intersection, Set-Difference

- All of these operations take two input relations, which must be union-compatible:
  - Same number of fields.
  - `Corresponding' fields have the same type.
- What is the schema of result?

| <b>S1</b> I | U S | 32 |
|-------------|-----|----|
|-------------|-----|----|

| <u>sid</u> | sname  | rating | age  |
|------------|--------|--------|------|
| 22         | Dustin | 7      | 45.0 |
| 28         | Yuppy  | 9      | 35.0 |
| 31         | Lubber | 8      | 55.5 |
| 44         | Guppy  | 5      | 35.0 |
| 58         | Rusty  | 10     | 35.0 |

| <b>S1</b> | <u>sid</u> | sname  | rating | age  |
|-----------|------------|--------|--------|------|
|           | 22         | Dustin | 7      | 45.0 |
|           | 31         | Lubber | 8      | 55.5 |
|           | 58         | Rusty  | 10     | 35.0 |

**S2** 

| <u>s</u> | <u>id</u> | sname  | rating | age  |
|----------|-----------|--------|--------|------|
| 2        | 8         | Yuppy  | 9      | 35.0 |
| 3        | 1         | Lubber | 8      | 55.5 |
| 4        | 4         | Guppy  | 5      | 35.0 |
| 5        | 8         | Rusty  | 10     | 35.0 |

### Intersection & Set-Difference

#### S1 ∩ S2

| <u>sid</u> | sname  | rating | age  |
|------------|--------|--------|------|
| 31         | Lubber | 8      | 55.5 |
| 58         | Rusty  | 10     | 35.0 |

S1 - S2

| <u>sid</u> | sname  | rating | age  |
|------------|--------|--------|------|
| 22         | Dustin | 7      | 45.0 |

**S1** 

| <u>sid</u> | sname  | rating | age  |
|------------|--------|--------|------|
| 22         | Dustin | 7      | 45.0 |
| 31         | Lubber | 8      | 55.5 |
| 58         | Rusty  | 10     | 35.0 |

**S2** 

| <u>sid</u> | sname  | rating | age  |
|------------|--------|--------|------|
| 28         | Yuppy  | 9      | 35.0 |
| 31         | Lubber | 8      | 55.5 |
| 44         | Guppy  | 5      | 35.0 |
| 58         | Rusty  | 10     | 35.0 |

#### **Cross-Product**

- Consider the cross product of S1 with R1
- Each row of S1 is paired with each row of R1.
- Result schema has one field per field of S1 and R1, with field names `inherited' if possible.
  - Conflict: Both S1 and R1 have a field called sid.
  - Rename to sid1 and sid2

| R1 | <u>sid</u> | <u>bid</u> | <u>day</u> |
|----|------------|------------|------------|
|    | 22         | 101        | 10/10/96   |
|    | 58         | 103        | 11/12/96   |

| <b>S</b> 1 | <u>sid</u> | sname  | rating | age  |
|------------|------------|--------|--------|------|
|            | 22         | Dustin | 7      | 45.0 |
|            | 31         | Lubber | 8      | 55.5 |
|            | 58         | Rusty  | 10     | 35.0 |

#### **S1 × R1**

| sid | sname  | rating | age  | sid | bid | day      |
|-----|--------|--------|------|-----|-----|----------|
| 22  | Dustin | 7      | 45   | 22  | 101 | 10/10/96 |
| 22  | Dustin | 7      | 45   | 58  | 103 | 11/12/96 |
| 31  | Lubber | 8      | 55.5 | 22  | 101 | 10/10/96 |
| 31  | Lubber | 8      | 55.5 | 58  | 103 | 11/12/96 |
| 58  | Rusty  | 10     | 35.0 | 22  | 101 | 10/10/96 |
| 58  | Rusty  | 10     | 35.0 | 58  | 103 | 11/12/96 |

## Renaming

• The expression:

$$\rho$$
 ( C (1  $\rightarrow$  sid1, 5  $\rightarrow$  sid2), S1 × R1 )

- Renames the result of the cross product of S1 and R1 to "C"
- Renames column 1 to sid1 and column 5 to sid2

$$\rho$$
 ( C (1  $\rightarrow$  sid1, 5  $\rightarrow$  sid2), S1 × R1 )

| sid1 | sname  | rating | age  | sid2 | bid | day      |
|------|--------|--------|------|------|-----|----------|
| 22   | Dustin | 7      | 45   | 22   | 101 | 10/10/96 |
| 22   | Dustin | 7      | 45   | 58   | 103 | 11/12/96 |
| 31   | Lubber | 8      | 55.5 | 22   | 101 | 10/10/96 |
| 31   | Lubber | 8      | 55.5 | 58   | 103 | 11/12/96 |
| 58   | Rusty  | 10     | 35.0 | 22   | 101 | 10/10/96 |
| 58   | Rusty  | 10     | 35.0 | 58   | 103 | 11/12/96 |

#### **Joins**

- <u>Condition Join</u>:  $R \bowtie_{c} S = \sigma_{c}(R \times S)$
- Result schema same as that of cross-product.
- Fewer tuples than cross-product, might be able to compute more efficiently
- Sometimes called a theta-join.

$$S1 \bowtie_{S1.sid} R1$$

| sid | sname  | rating | age  | sid | bid | day      |
|-----|--------|--------|------|-----|-----|----------|
| 22  | Dustin | 7      | 45   | 58  | 103 | 11/12/96 |
| 31  | Lubber | 8      | 55.5 | 58  | 103 | 11/12/96 |

## **Equi-Joins & Natural Joins**

- Equi-join: A special case of condition join where the condition c contains only equalities.
  - Result schema similar to cross-product, but only one copy of fields for which equality is specified.
- Natural Join: Equi-join on all common fields.

$$S1 \bowtie_{sid} R1$$

| sid | sname  | rating | age  | bid | day      |
|-----|--------|--------|------|-----|----------|
| 22  | Dustin | 7      | 45   | 101 | 10/10/96 |
| 58  | Rusty  | 10     | 35.0 | 103 | 11/12/96 |

#### Division

- Not supported as a primitive operator, but useful for expressing queries like:
  - Find sailors who have reserved all boats.
- Let A have 2 fields, x and y; B have only field y:
  - $-A/B = \{ \langle x \rangle \mid \exists \langle x,y \rangle \in A \ \forall \langle y \rangle \in B \}$
  - i.e., A/B contains all x tuples (sailors) such that for every y tuple (boat) in B, there is an xy tuple in A.
  - Or: If the set of y values (boats) associated with an x value (sailor) in A contains all y values in B, the x value is in A/B.
- In general, x and y can be any lists of fields; y is the list of fields in B, and  $x \cup y$  is the list of fields of A.

## **Examples of Division**

| ш |
|---|
| _ |
|   |

| Col1 | Col2 |
|------|------|
| А    | 1    |
| Α    | 2    |
| Α    | 3    |
| Α    | 4    |
| В    | 1    |
| В    | 2    |
| С    | 2    |
| D    | 2    |
| D    | 4    |

Q

Col2

2

R

Col2

2

4

S

Col2

1

2

4

P/Q

Col1

Α

В

C

D

P/R

Col1

Α

D

P/S

Col1

Α

## Expressing A/B Using Basic Operators

- Division is not essential op; just a useful shorthand.
  - (Also true of joins, but joins are so common that systems implement joins specially.)
- Idea: For A/B, compute all x values that are not `disqualified' by some y value in B.
  - x value is disqualified if by attaching y value from B, we obtain an xy tuple that is not in A.
  - Disqualified x values :  $\pi_x$  ( ( $\pi_x$  (A) × B) A)
  - A/B:  $\pi_x$  (A) all disqualified tuples

## Find names of sailors who've reserved boat #103

Solution 1: 
$$\pi_{sname}((\sigma_{bid=103} \text{Reserves}) \bowtie Sailors)$$

Solution 2: 
$$\rho$$
 (Templ,  $\sigma_{bid=103}$  Reserves)

 $\rho(Temp2,Temp1 \bowtie Sailors)$ 

$$\pi_{sname}(Temp2)$$

Solution 3:  $\pi_{sname}(\sigma_{bid=103}(\text{Reserves} \bowtie Sailors))$ 

## Find names of sailors who've reserved a red boat

 Information about boat color only available in Boats; so need an extra join:

$$\pi_{sname}((\sigma_{color='red'}, Boats) \bowtie Reserves \bowtie Sailors)$$

A more efficient solution:

$$\pi_{sname}(\pi_{sid}((\pi_{bid}\sigma_{color='red'},Boats)\bowtie Res)\bowtie Sailors)$$

# Find sailors who've reserved a red or a green boat

 Can identify all red or green boats, then find sailors who've reserved one of these boats:

```
\rho (Tempboats, (\sigma color='red' \vee color='green' Boats))
\pi_{sname} (Tempboats \bowtie Reserves \bowtie Sailors)
```

- Can also define Tempboats using union! (How?)
- What happens if ∨ is replaced by ∧ in this query?

# Find sailors who've reserved a red <u>and</u> a green boat

 Previous approach won't work! Must identify sailors who've reserved red boats, sailors who've reserved green boats, then find the intersection (note that sid is a key for Sailors):

$$\rho \; (\textit{Tempred}, \pi_{\textit{sid}}((\sigma_{\textit{color} = '\textit{red}'}, \textit{Boats}) \bowtie \mathsf{Reserves}))$$
 
$$\rho \; (\textit{Tempgreen}, \pi_{\textit{sid}}((\sigma_{\textit{color} = '\textit{green}'}, \textit{Boats}) \bowtie \mathsf{Reserves}))$$

$$\pi_{sname}((Tempred \cap Tempgreen) \bowtie Sailors)$$

## Find the names of sailors who've reserved all boats

 Use division; schemas of the input relations to / must be carefully chosen:

$$\rho \ (Tempsids, (\pi_{sid,bid}^{Reserves}) / (\pi_{bid}^{Boats}))$$
 $\pi_{sname} (Tempsids \bowtie Sailors)$ 

## Find sailors who've reserved all 'Interlake' boats

 Same as previous, but put a selection on Boats:

... 
$$/\pi_{bid}(\sigma_{bname=Interlake}, Boats)$$

## Summary

- The Relational Data Model
- Two theoretical relational query languages: relational algebra & relational calculus
- Relational Algebra (RA) operators: selection, projection, cross-product, set difference, union, intersection, join, division, renaming
- Operators are closed and can be composed
- RA is more operational and could be used as internal representation for query evaluation plans.
- For the same query, the RA expression is not unique.
- Query optimizer can choose the most efficient version.